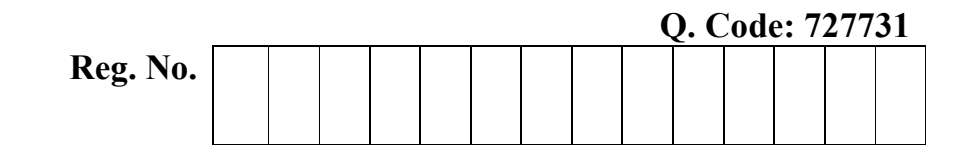

## B.E / B.TECH. DEGREE EXAMINATION, MAY 2023 Fifth Semester

## CS18501 – USER INTERFACE TECHNOLOGIES

(Common to CS & IT) (Regulation 2018)

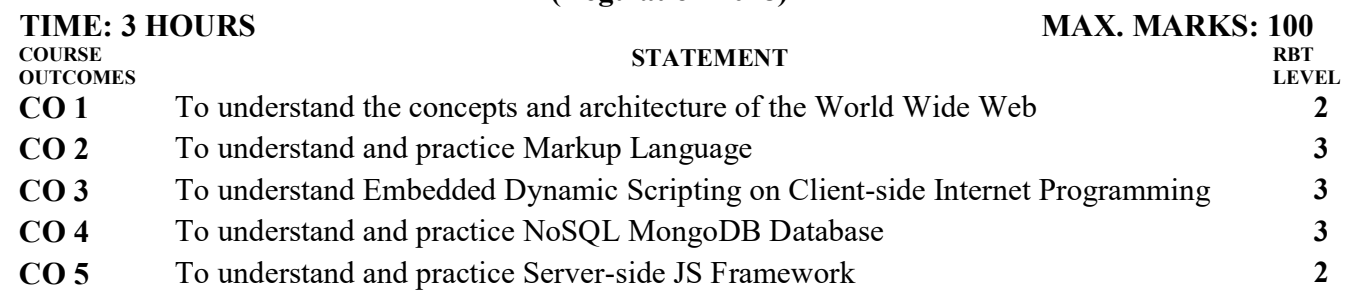

## **PART- A (10 x 2 = 20 Marks)**

(Answer all Questions)

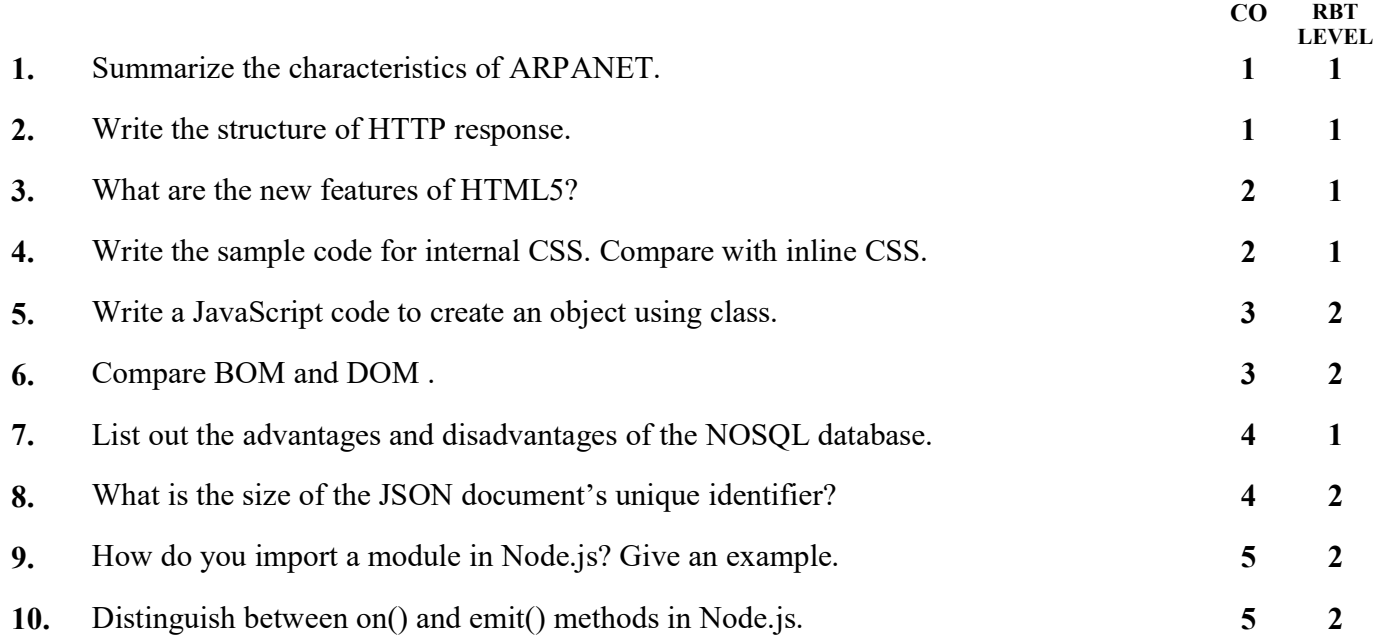

## PART- B (5 x 14 = 70 Marks)

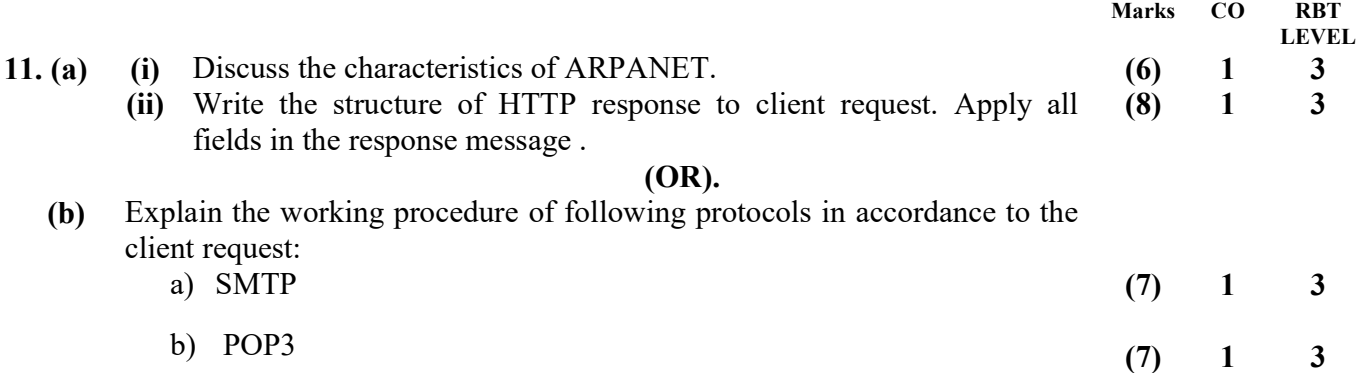

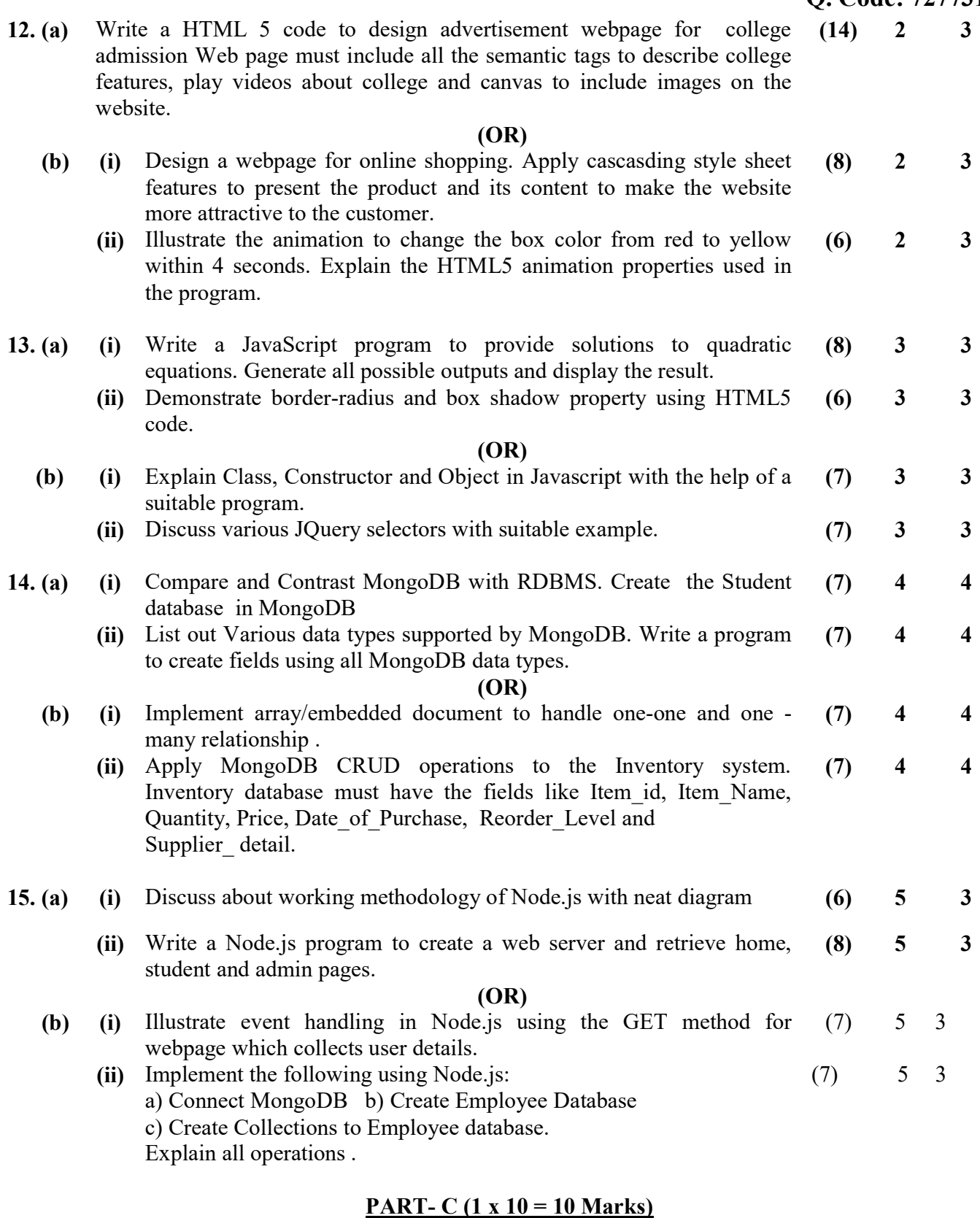

(Q.No.16 is compulsory) Marks CO RBT

LEVEL 16. Distinguish between Synchronous and asynchronous web communication. Demonstrate the AJAX web communication procedure.  $(10)$  3 3 \*\*\*\*\*\*\*\*\*\*